Friday, March 09, 2018 11:35 AM

 $Ker$ 

5.5 A - Multiple Angle Formulas

**Homework:**  $\cdot$  Section 5.5 A – Check your answers!

Objective:

• Use multiple angle formulas to rewrite & evaluate trig functions

Do Now: Handout

Find the following using sum formulas:

 $sin(2u) = sin(u + u) =$ 

\* $\cos(2u) = \cos(u + u) =$ 

\*There are 3 ways you can write the equation for cos(2u)!

 $tan(2u) = tan(u + u) =$ 

## Do Now

Find the following using sum formulas:  $sin(2u) = sin(u + u) = 5inx \cos x + cosx \sin x$  $sin x cos x + sin x cos x$ 2SinX CosX

$$
*\cos(2u) = \cos(u + u) = \cos x \cos x - \sin x \sin x
$$
  
=  $\cos^{2} x - \sin^{2} x$   
=  $\cos^{2} x - (1 - \cos^{2} x)$   
=  $\cos^{2} x - 1 + \cos^{2} x$   
=  $\sqrt{2 \cos^{2} x - 1}$ 

\*There are 3 ways you can write the equation for cos(2u)!

 $\left[1-3i\sqrt{2}x-5i\sqrt{2}x-5i\sqrt{2}x-1\right]$ 

 $tan(2u) = tan(u + u) = \frac{tan(x + x)}{}$ 

$$
=\frac{\tan x + \tan x}{1-\tan x \tan x}
$$

$$
=\frac{2 \tan x}{1-\tan^2 x}
$$

## Examples

**Double-Angle Formulas**  $\sin 2u = 2 \sin u \cos u$  $\cos 2u = \cos^2 u - \sin^2 u$  $=2\cos^2 u-1$  $= 1-2\sin^2 u$  $\tan 2u = \frac{2 \tan u}{1 - \tan^2 u}$ 

Use the figure to evaluate the exact value of the trig function.

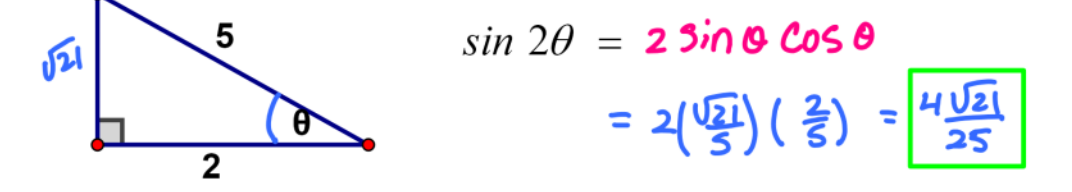

$$
\cos 2\theta = 2 \cos^2 \theta - 1
$$
\n
$$
= 2 \left(\frac{2}{5}\right)^2 - 1
$$
\n
$$
= 2 \left(\frac{4}{5}\right) - 1
$$
\n
$$
= 2 \left(\frac{4}{5}\right) - 1
$$
\n
$$
= 2 \left(\frac{4}{5}\right) - 1
$$
\n
$$
= \frac{8}{45} - \frac{25}{25} = \frac{-17}{25}
$$
\n
$$
\tan 2\theta = \frac{2 \tan \theta}{1 - \tan^2 \theta}
$$
\n
$$
= \frac{2 \left(\frac{\sqrt{21}}{2}\right)^2}{1 - \left(\frac{\sqrt{21}}{2}\right)^2}
$$
\n
$$
= \frac{\sqrt{21}}{1 - \frac{21}{4}} = \frac{\sqrt{21}}{-\frac{17}{4}}
$$
\n
$$
= \frac{-\frac{17}{4}}{-\frac{17}{4}}
$$

## Examples

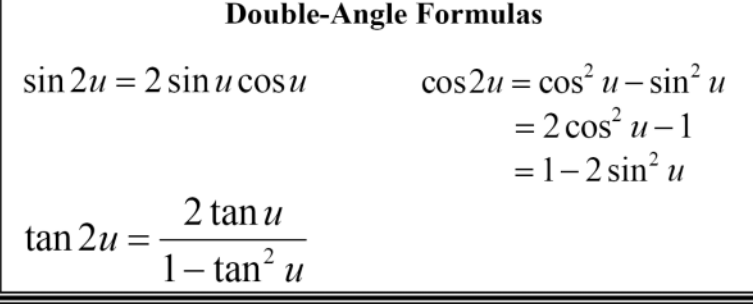

Find the exact solutions of  $2cosx + sin2x = 0$  in the interval  $[0, 2\pi)$ .

 $2C_05X + 25INXC_0SX = 0$  \* Double angle for mula  $2COSX (1 + SINX) = 0$  # FACTOR GCF!  $2cosx = 0$  (  $1+sinx=0$ 

$$
\begin{array}{c}\n\cos x = 0 \\
\cos x = 0\n\end{array}
$$
  $5 \text{ in } x = -1$ 

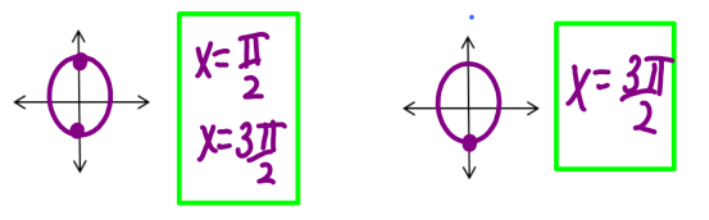

## Examples

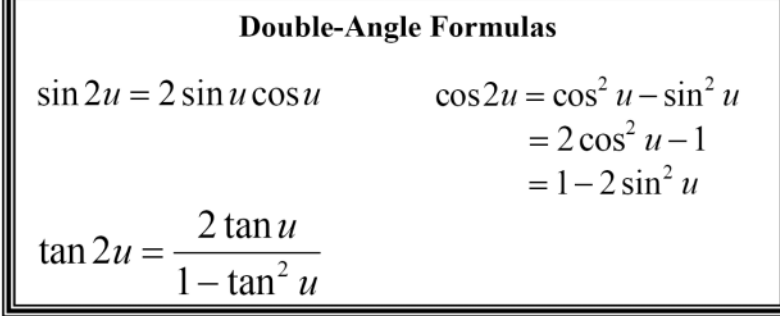

Find the exact values of  $sin(2x)$ ,  $cos(2x)$  and  $tan(2x)$  given

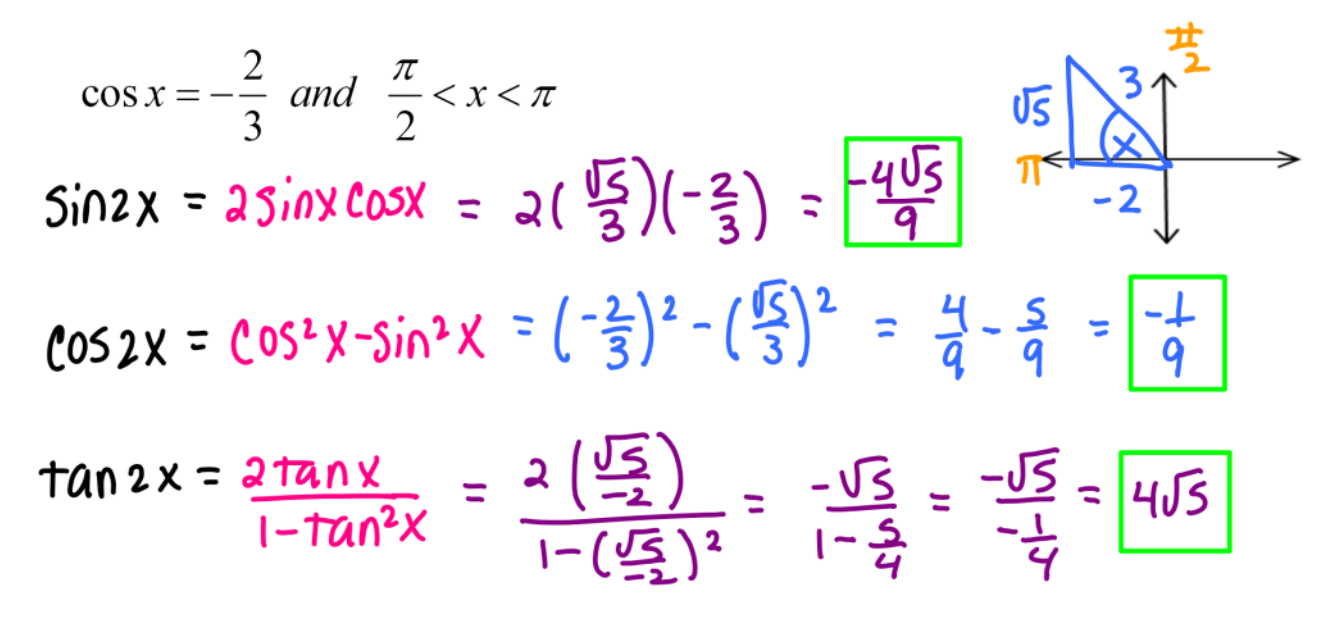

Your turn....

**Double-Angle Formulas**  $\sin 2u = 2 \sin u \cos u$  $\cos 2u = \cos^2 u - \sin^2 u$  $=2\cos^2 u-1$  $= 1 - 2 \sin^2 u$  $\tan 2u = \frac{2 \tan u}{1 - \tan^2 u}$ 

Find the exact values of  $sin(2u)$ ,  $cos(2u)$  and  $tan(2u)$  given

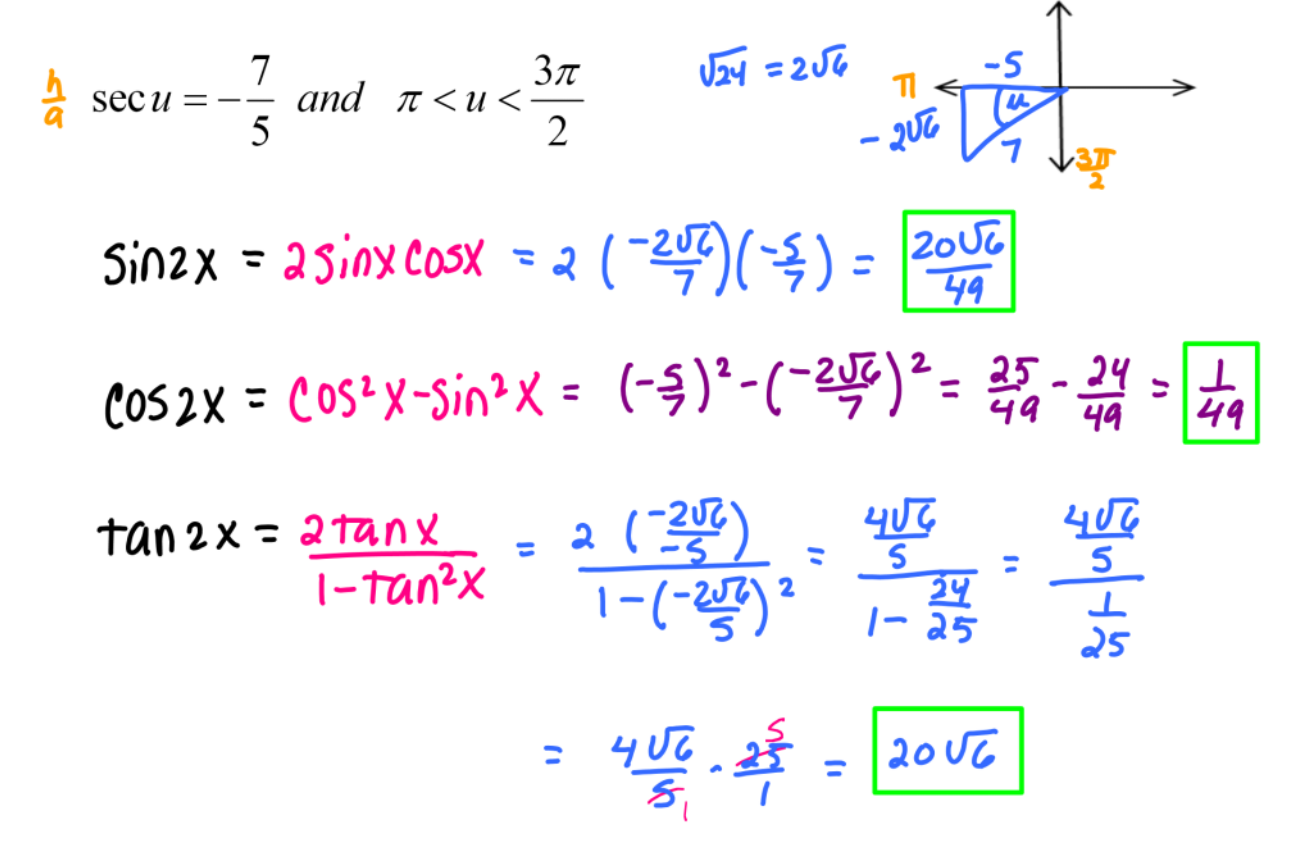

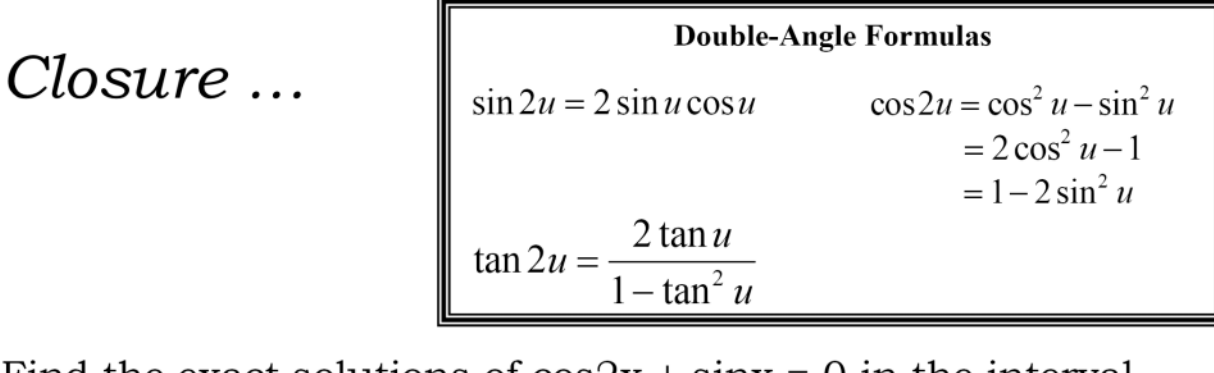

Find the exact solutions of  $cos2x + sinx = 0$  in the interval  $[0, 2\pi)$ .  $1 - 23i0^{2}x + 3i0x = 0$  $-2 \sin^2 x + \sin x + 1 = 0$  $-1$  (25in<sup>2</sup>X – 5in X –1) = 0 2x<sup>2</sup> –X –1  $-$  (25inx+1)(5inx-1) = 0 (2x+1)(x-1)  $c$  Sinx = 1  $25i$   $N+1=0$  $sin x = -\frac{1}{2}$ X= 平 What form of the cosine double angle formula will be most

useful in this example?